## Package 'jskm'

October 11, 2021

Title Kaplan-Meier Plot with 'ggplot2'

Version 0.4.3

Date 2021-10-09

Description The function 'jskm()' creates publication quality Kaplan-Meier plot with at risk tables below. 'svyjskm()' provides plot for weighted Kaplan-Meier estimator.

**Depends** R  $(>= 3.4.0)$ 

License Apache License 2.0

Encoding UTF-8

Imports ggplot2, gridExtra, survival, survey, scales

RoxygenNote 7.1.1

URL <https://github.com/jinseob2kim/jskm>

BugReports <https://github.com/jinseob2kim/jstable/issues>

Suggests testthat, knitr, rmarkdown

VignetteBuilder knitr

NeedsCompilation no

Author Jinseob Kim [aut, cre] (<<https://orcid.org/0000-0002-9403-605X>>),

Zarathu [cph, fnd]

Maintainer Jinseob Kim <jinseob2kim@gmail.com>

Repository CRAN

Date/Publication 2021-10-11 04:40:02 UTC

### R topics documented:

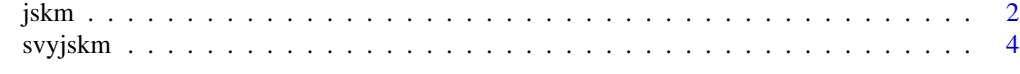

**Index** [7](#page-6-0) **7** 

#### <span id="page-1-0"></span>Description

Creates a Kaplan-Meier plot with at risk tables below for survfit object.

#### Usage

```
jskm(
  sfit,
  table = FALSE,
 xlabs = "Time-to-event",
 ylabs = "Survival probability",
 xlims = c(0, max(sfit$time)),
 ylims = c(\emptyset, 1),
  surv.scale = c("default", "percent"),
 ystratalabs = names(sfit$strata),
 ystrataname = "Strata",
  timeby = signif(max(sfit$time)/7, 1),
 main = "",pval = FALSE,pval.size = 5,
 pval.coord = c(NULL, NULL),
 pval.testname = F,
 marks = TRUE,
  shape = 3,
  legend = TRUE,
  legendposition = c(0.85, 0.8),
  ci = FALSE,subs = NULL,label.nrisk = "Numbers at risk",
  size.label.nrisk = 10,
  linecols = "Set1",
  dashed = FALSE,cumhaz = F,
  cluster.option = "None",
 cluster.var = NULL,
 data = NULL,cut.landmark = NULL,
  showpercent = F,
  ...
```
)

#### Arguments

sfit a survfit object

jskm 3

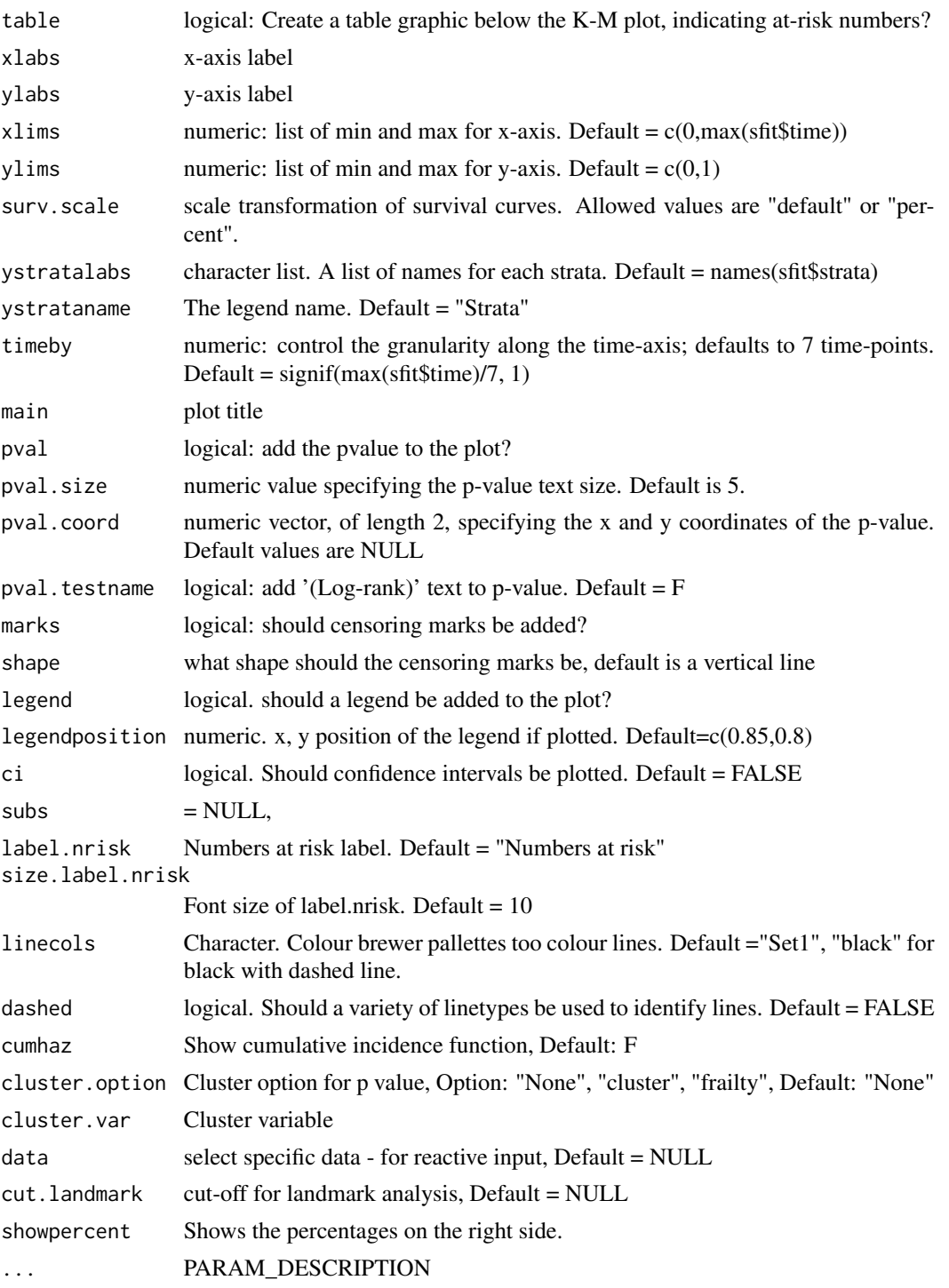

#### Details

DETAILS

#### <span id="page-3-0"></span>Value

Plot

#### Author(s)

Jinseob Kim, but heavily modified version of a script created by Michael Way. [https://github.](https://github.com/michaelway/ggkm/) [com/michaelway/ggkm/](https://github.com/michaelway/ggkm/) I have packaged this function, added functions to namespace and included a range of new parameters.

#### Examples

```
library(survival)
data(colon)
fit <- survfit(Surv(time,status)~rx, data=colon)
jskm(fit, timeby=500)
```
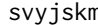

n **Creates a Weighted Kaplan-Meier plot - svykm.object in survey pack***age*

#### Description

Creates a Weighted Kaplan-Meier plot - svykm.object in survey package

#### Usage

```
svyjskm(
  sfit,
  xlabs = "Time-to-event",
 ylabs = "Survival probability",
 xlims = NULL,
 ylims = c(\emptyset, 1),
 ystratalabs = NULL,
 ystrataname = NULL,
  surv.scale = c("default", "percent"),
  timeby = NULL,
 main = "",pval = FALSE,pval.size = 5,
 pval.coord = c(NULL, NULL),
 pval.testname = F,
  legend = TRUE,
  legendposition = c(0.85, 0.8),
  ci = NULL,linecols = "Set1",
  dashed = FALSE,cumhaz = F,
```
#### svyjskm 5

```
design = NULL,
subs = NULL,table = F,label.nrisk = "Numbers at risk",
size.label.nrisk = 10,
cut.landmark = NULL,
showpercent = F,
...
```
#### Arguments

 $\mathcal{L}$ 

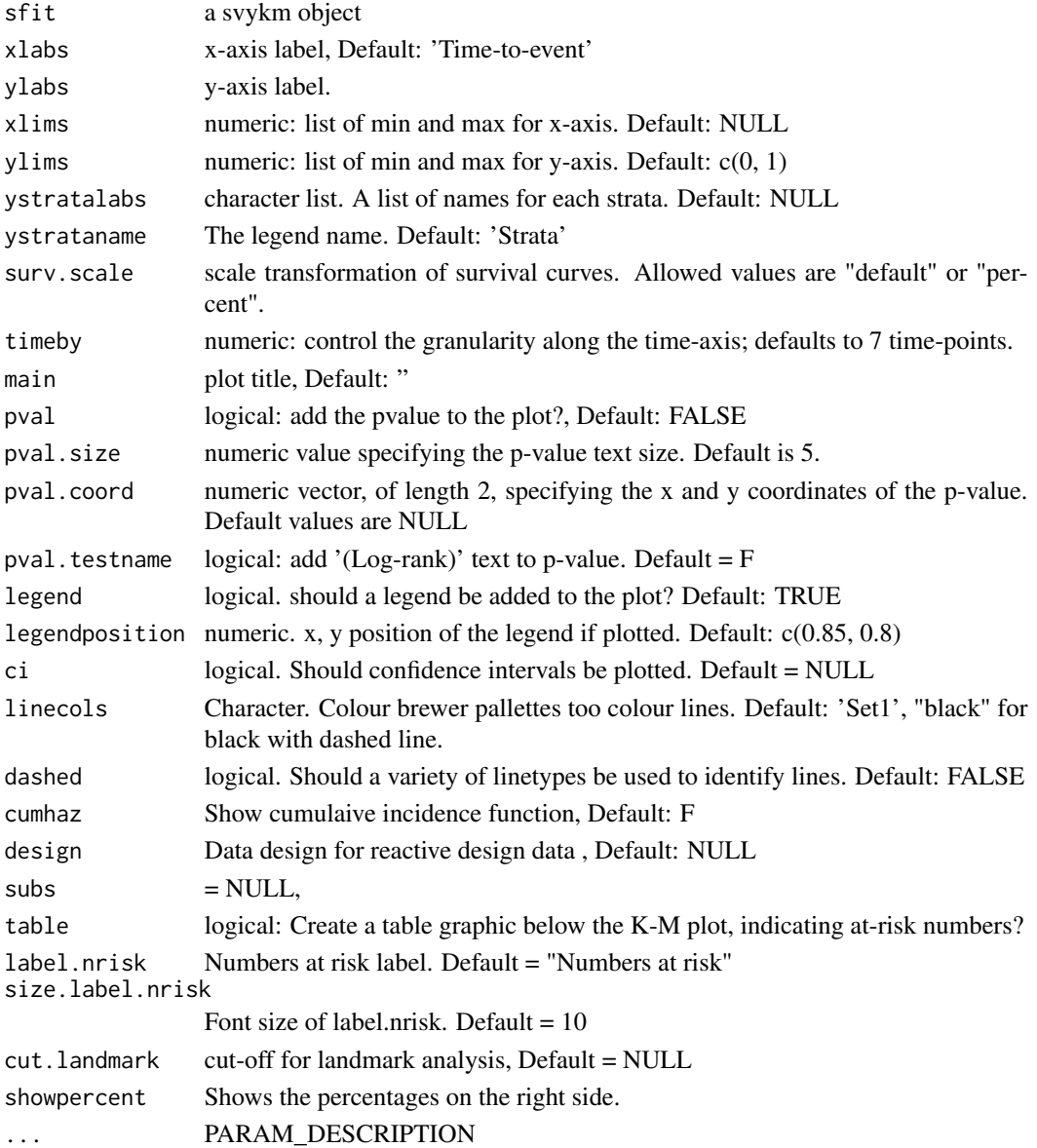

#### Details

DETAILS

#### Value

plot

#### Examples

```
library(survey)
data(pbc, package="survival")
pbc$randomized <- with(pbc, !is.na(trt) & trt>0)
biasmodel <- glm(randomized~age*edema,data=pbc)
pbc$randprob <- fitted(biasmodel)
dpbc <- svydesign(id=~1, prob=~randprob, strata=~edema, data=subset(pbc,randomized))
s1 <- svykm(Surv(time,status>0)~sex, design=dpbc)
svyjskm(s1)
```
# <span id="page-6-0"></span>Index

jskm, [2](#page-1-0)

svyjskm, [4](#page-3-0)